### **Redes de Computadores** *Introducción a las redes de ordenadores e Internet*

Área de Ingeniería Telemática Dpto. Automática y Computación *http://www.tlm.unavarra.es/*

# Hoy

**‣ Introducción a esta asignatura**

### **‣** Introducción a Internet Descripción a alto nivel de

- **<sup>&</sup>gt;** componentes y estructura
- **<sup>&</sup>gt;** principios básicos de funcionamiento
- **<sup>&</sup>gt;** tipos de enlaces
- **‣** Arquitecturas de protocolos
- **‣** Breve Historia de Internet

- **‣** Asignatura de 2º de Ing. Técnica en Informática de Gestión Área de Ingeniería Telemática
- **‣** 6 Creditos
	- **<sup>&</sup>gt;** 3 creditos teóricos (Aqui)
	- **<sup>&</sup>gt;** 3 creditos prácticos (En el laboratorio de Telemática 2)
- **‣** Teoría: Mikel Izal [\(mikel.izal@unavarra.es\)](mailto:mikel.izal@unavarra.es)
- **‣** Prácticas: Diego Martinez
- **‣** Página de la asignatura en: <http://www.tlm.unavarra.es>
	- **>** La contraseña para matricularse es:
	- **>** Dejara de ser válida el 15 de octubre apúntese cuanto antes

**Objetivos** 

- **‣ Profundizar en el funcionamiento de los protocolos y servicios de Internet (TCP/IP)**  como ejemplo de red de ordenadores dominante,
- **‣** mostrando las diferentes alternativas de diseño (conmutación de circuitos, ATM, OSI...) cuando existan otras posibilidades además de las usadas en Internet
- **‣** aprender practicando, utilizando el API de sockets para construir aplicaciones que usen la red

### Contenido

Siguiendo la torre de protocolos... de arriba a abajo

- **‣** Bloque 0: Introducción
- **‣** Bloque 1: Nivel de aplicación
- **‣** Bloque 2: Nivel de transporte
- **‣** Bloque 3: Nivel de red
- **‣** Bloque 4: Nivel de enlace

#### **Bibliografía:**

#### **‣ Texto básico:**

*Redes de computadores : un enfoque descendente basado en Internet* Kurose y Ross , Addison Wesley

#### **‣ Consulta:**

*TCP/IP protocol suite* Forouzan, McGraw Hill *TCP/IP illustrated* Stevens, McGraw Hill *UNIX distributed programming* Brown, Prentice Hall

Prácticas:

- **‣** Laboratorio de Telemática 2
- ▶ Programación de aplicaciones de red con el API de sockets
	- **<sup>&</sup>gt;** Primeras prácticas de introducción a las herramientas y servicios de red. Programación en C sobre UNIX
	- **<sup>&</sup>gt;** Prácticas de programación de clientes y servidores sencillos
	- **>** Práctica final sobre un servicio
- **‣** Uso del API de sockets en C

Evaluación

### **‣** Teoría (60%): examen final

**<sup>&</sup>gt;** Se trata de comprender el funcionamiento de las redes y los protocolos. El examen será de problemas, preguntas cortas o tipo test... orientado a comprobar si se comprenden los conceptos. No si se han aprendido de memoria. Incluyendo los temas de programación que se ven en teoría, se pueden hacer preguntas sobre temas de las prácticas

Se podrán llevar libros y apuntes

- **‣** Problemas en clase (10%)
- **‣** Prácticas (30%):
	- **>** Entrega de los programas que se pidan en prácticas
	- **>** Consulte la página web de la asignatura

# Hoy

- ‣ Introducción a esta asignatura
- **‣ Introducción a Internet**

Descripción a alto nivel de

- **<sup>&</sup>gt;** componentes y estructura
- **<sup>&</sup>gt;** principios básicos de funcionamiento
- **<sup>&</sup>gt;** tipos de enlaces
- **‣** Arquitecturas de protocolos
- **‣** Breve Historia de Internet

### Introducción a Internet

**‣** Red de ordenadores

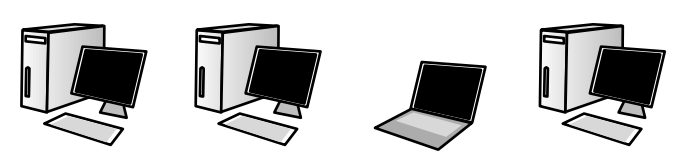

conectados entre si directamente o a través de sistemas intermedios

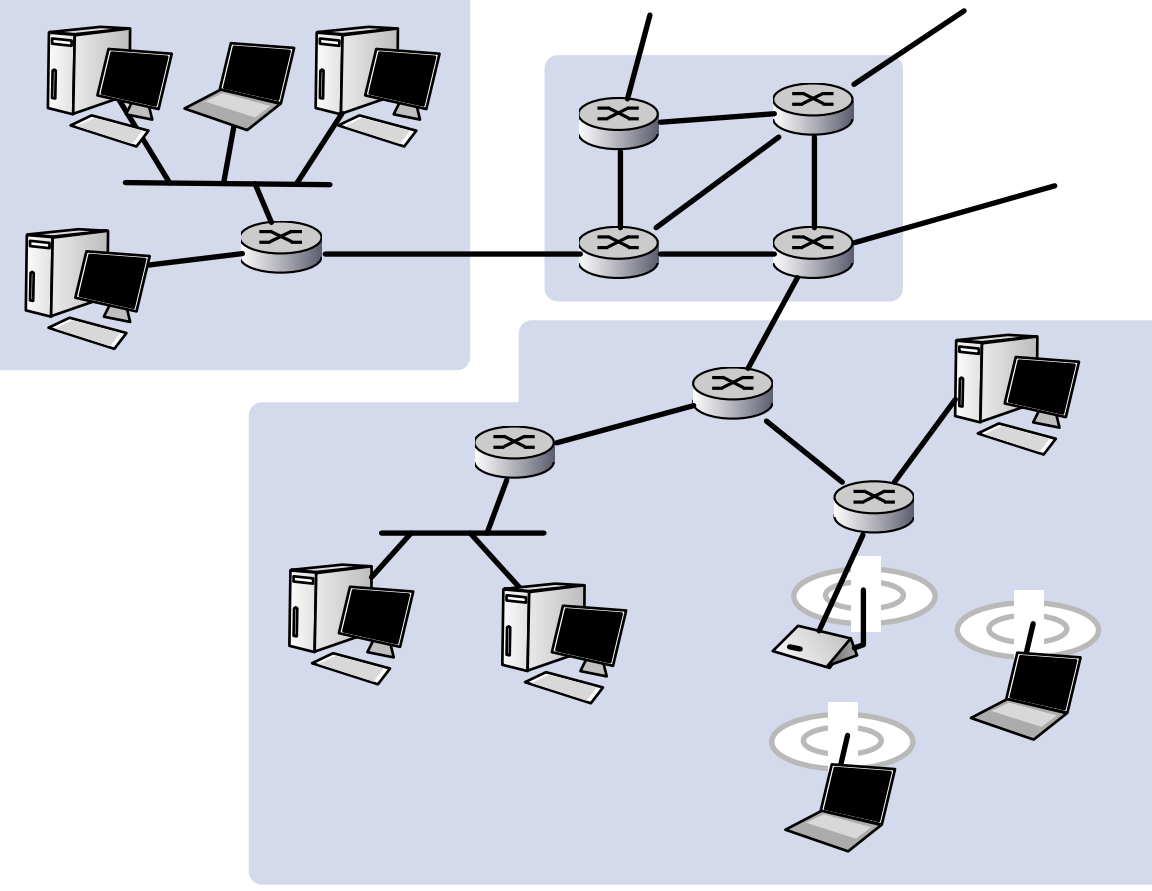

## Componentes

- **‣** Hosts y routers
- **‣** Sistemas operativos, programas y protocolos
- **‣** Unidos por enlaces de comunicaciones
	- **<sup>&</sup>gt;** capacidad y retardo
	- **<sup>&</sup>gt;** uno a uno (punto a punto)
		- **<sup>+</sup>** cable, fibra
		- **<sup>+</sup>** enlaces radio
	- **<sup>&</sup>gt;** redes de área local
		- **+** cable
		- **+** inalámbricas

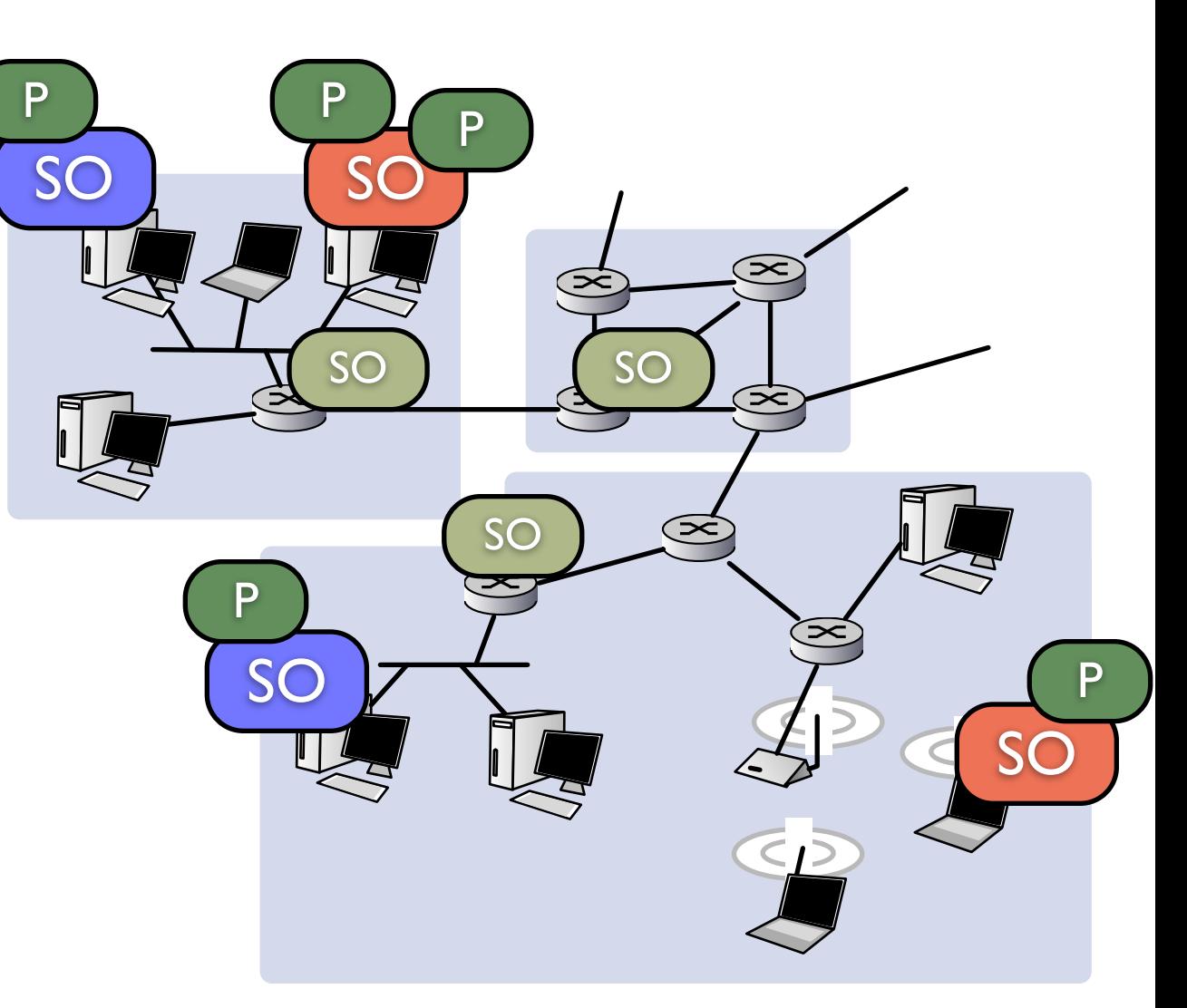

# Topología

**‣** Redes de acceso

#### **‣** Proveedores de Acceso a Internet (ISPs)

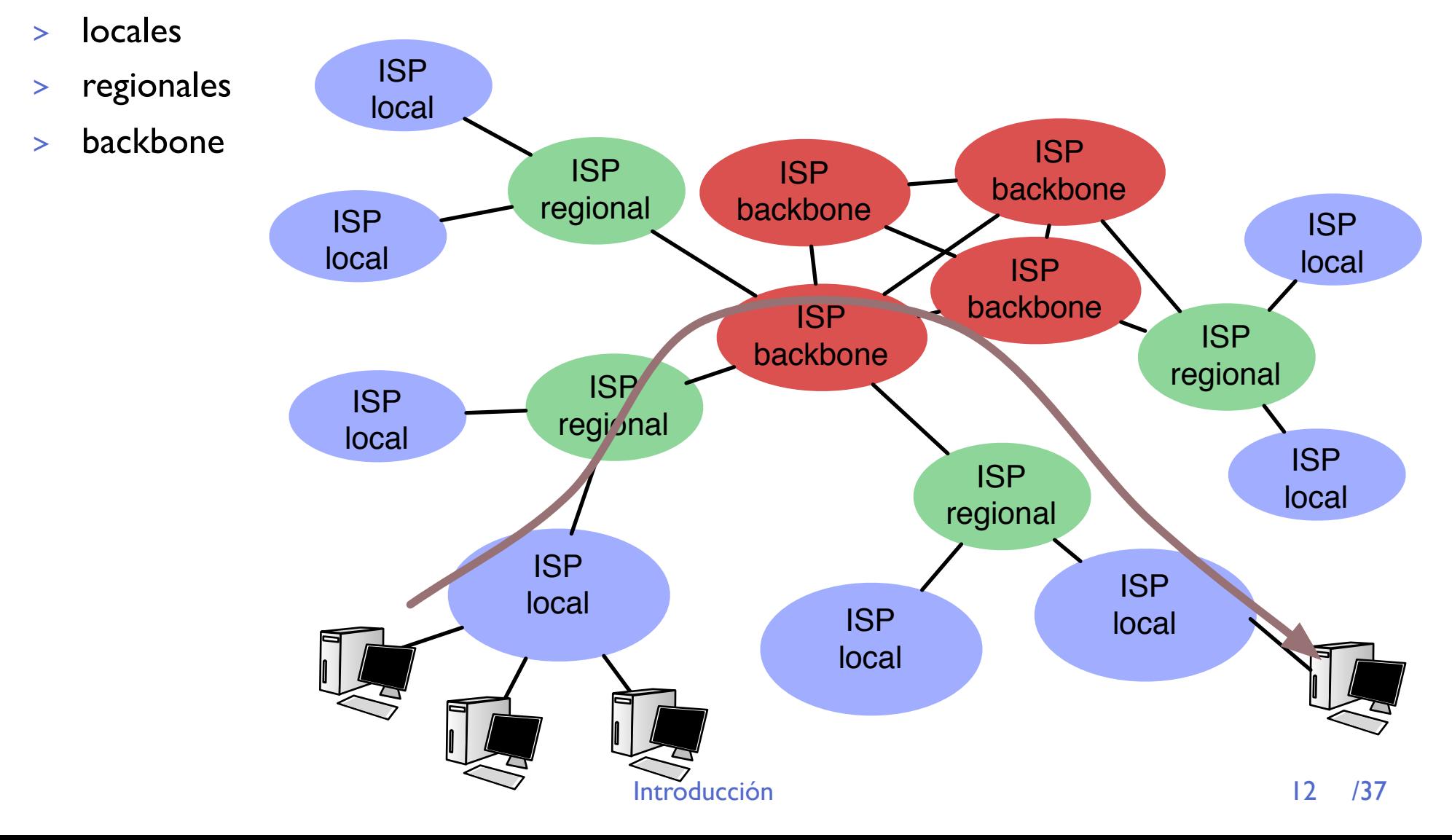

## Organización

### **‣** No hay una organización que controle Internet

**<sup>&</sup>gt;** Sin embargo funciona gracias a programas y protocolos que tienen que entenderse aunque hayan sido escritos por diferentes entidades

### **‣** Hay varias entidades (ONGs) que organizan

- **<sup>&</sup>gt;** ISOC Internet Society
- **<sup>&</sup>gt;** ICANN (ante IANA), asignacion de nombres y números
- **<sup>&</sup>gt;** IETF: Internet Engineering Task Force

### **‣** Documentos del IETF

- **>** Request for Comments RFCs
- **>** Internet Standards STD

### Descripción de servicios

- **‣** ¿Que ofrece Internet?
- **‣** Permite escribir *aplicaciones distribuidas* que corran en los *hosts* conectados a Internet y se comuniquen entre si
	- **<sup>&</sup>gt;** Aplicaciones distribuidas como: web, mensajería, correo, audio y video streaming, telefonia, juegos distribuidos, comparticiión de archivos...

#### **‣** Dos servicios para las aplicaciones distribuidas

- **>** Servicio fiable orientado a conexión
- **>** Servicio no fiable y no orientado a conexión
- **‣** Calidad de servicio?

No garantiza tiempo ni velocidad (best-effort)

### Principios de redes de Telecomunicaciones

- **‣** Dos paradigmas
	- **<sup>&</sup>gt;** Conmutación de circuitos
		- **<sup>+</sup>** Recursos comunes a compartir se establecen y se liberan circuitos
		- **<sup>+</sup>** dirección destino = numero de teléfono
	- **<sup>&</sup>gt;** Conmutación de paquetes
		- **<sup>+</sup>** Recursos comunes los routers
			- La información a enviar se divide en paquetes y los nodos reenvían cada paquete.
		- **+** dirección de red : dirección IP
		- **+** Mayor velocidad
		- **+** Mejor utilización del enlace
		- **+** Calidad no garantizada

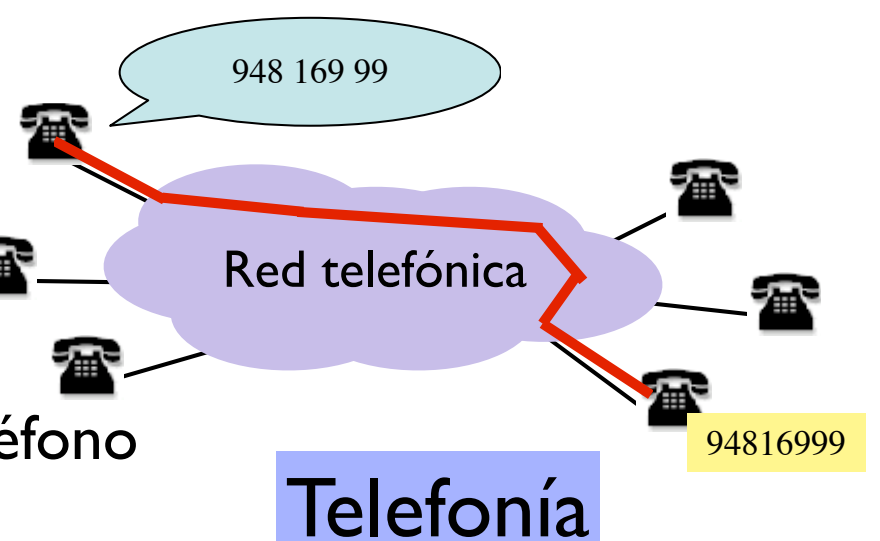

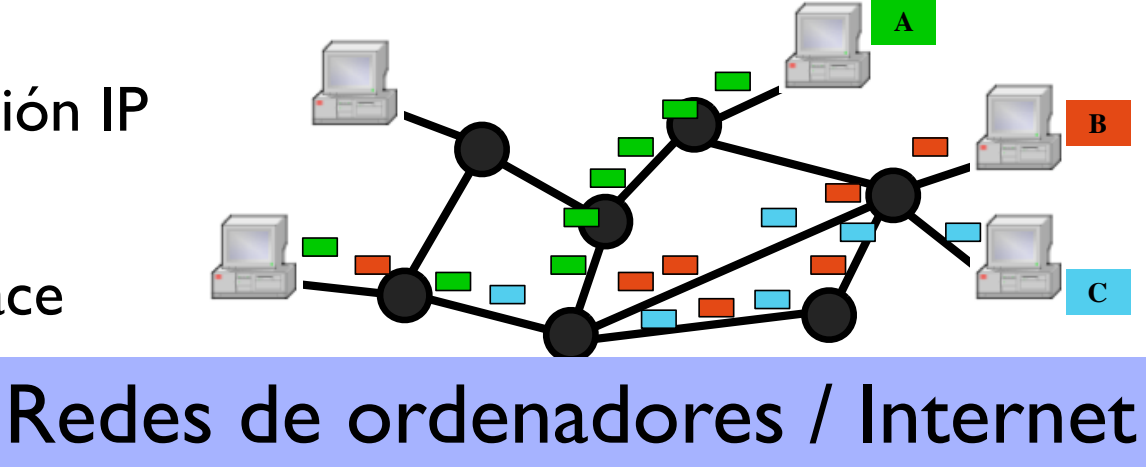

### Principios de redes de Telecomunicaciones

- **‣** Encaminamiento de los paquetes
- **‣** Dos modelos
	- **<sup>&</sup>gt;** Red Orientada a Conexión (**Circuitos Virtuales**)
		- **<sup>+</sup>** Estado en los nodos de las conexiones que los atraviesan
		- **<sup>+</sup>** No hay reserva de enlaces, solo acelera la búsqueda del camino
		- **<sup>+</sup>** Paquetes de control para establecer la conexión
	- **<sup>&</sup>gt;** Red no orientada a Conexión (**Datagramas**)
		- **+** Los nodos no tienen estado (mas simples)
		- **+** Cada paquete lleva su dirección de destino, hay que decidir el camino para cada paquete
- **‣** De que tipo es Internet?

## Enlaces y tecnologias

#### **‣** Hosts y routers pueden estar conectados por

- **<sup>&</sup>gt;** Cable: par de cobre (telefonico), cable de varios pares, enlaces serie RS-232, hoy incluso USB o Firewire
- **<sup>&</sup>gt;** Cable de fibra óptica
- **<sup>&</sup>gt;** Enlace punto-a-punto a través de otras redes: alquilar una linea telefónica, usando un modem sobre una llamada telefónica, un circuito sobre una red X.25, FrameRelay o ATM
- **‣** Cualquier medio que permita comunicarse a dos pares lo llamaremos **Enlace punto-apunto**

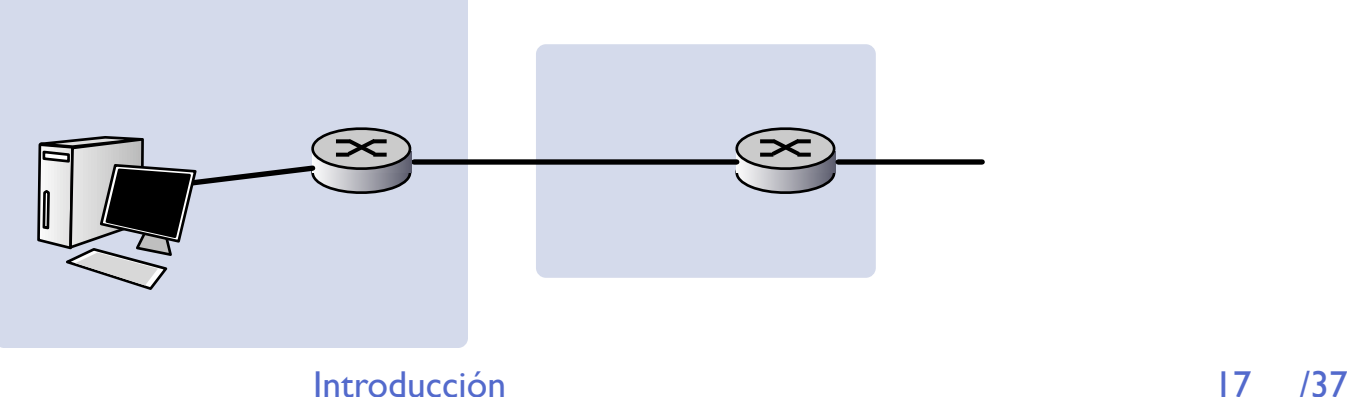

## Enlaces y tecnologias

#### **‣** Medios compartidos

- **<sup>&</sup>gt;** Bus de cable coaxial que permite a un ordenador conectado ser escuchado por todos los que estén conectados al mismo bus
- **<sup>&</sup>gt;** Redes en estrella que retransmitan lo que envía un ordenador a todos los conectados a la misma red
- **‣** Permiten comunicaciones entre los conectados **Redes de Área Local**

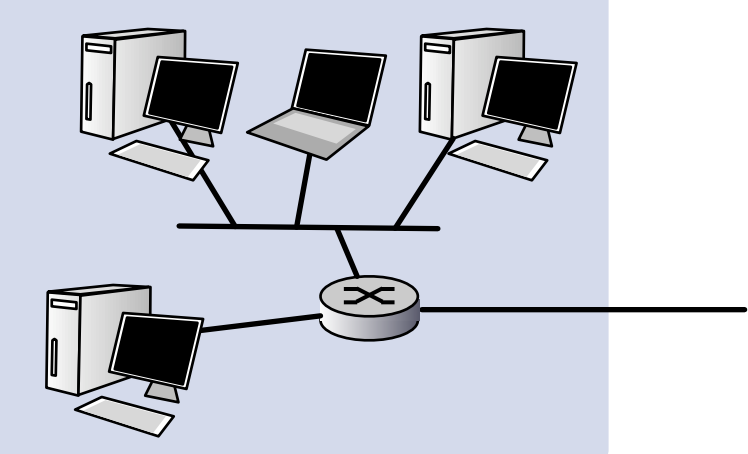

**‣** También hay LANs basadas en conmutación y en anillos

## Enlaces y tecnologias

- **‣** Redes Inalámbricas Medio: el aire para transmitir radio, microondas, laser...
- **‣** punto a punto
	- **<sup>&</sup>gt;** Radioenlaces
	- **<sup>&</sup>gt;** Enlaces LASER
- **‣** medio compartido
	- **>** WiFi
	- **>** Bluetooth

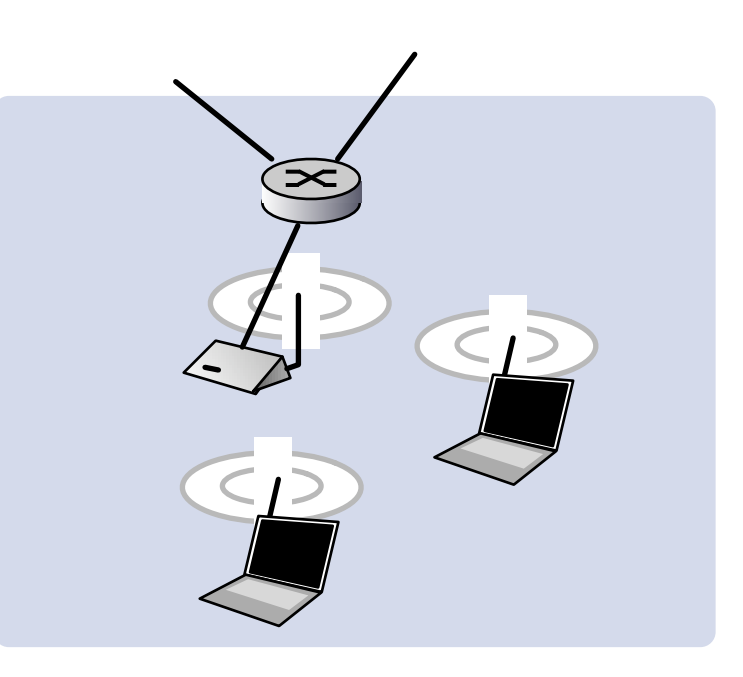

### Resumen

- **‣** Las tecnologías para comunicar dos extremos son objeto de otras asignaturas
- **‣** Nos interesa como se organiza la red y como funciona el software y el hardware que hace que funcione como red
- **‣** Lo fundamental es software: **PROTOCOLOS**

# Hoy

- ‣ Introducción a esta asignatura
- **‣** Introducción a Internet Descripción a alto nivel de
	- **<sup>&</sup>gt;** componentes y estructura
	- **<sup>&</sup>gt;** principios básicos de funcionamiento
	- **<sup>&</sup>gt;** tipos de enlaces

### **‣ Arquitecturas de protocolos**

**‣** Breve Historia de Internet

### Protocolos

- **‣** Internet es una serie de elementos interconectados entre si, estos elementos corren programas
- **‣** Los programas deben comunicarse entre si para lograr aplicaciones y servicios
- **‣** Los protocolos ordenan esta comunicación de forma que sistemas programados por diferentes personas sean capaces de negociar y comunicarse

### Protocolos

**‣** ¿Qué es un protocolo?

#### Protocolos humanos

**‣** "que hora es?" **‣** preguntar en clase

reglas de comunicación mensajes específicos acciones de respuesta a los mensajes

#### Protocolos de red

**‣** ordenadores y programas **‣** toda la comunicación de Internet controlada por protocolos

reglas de comunicación formato y tipo de los mensajes entre entidades de red, acciones como respuesta a los mensajes

### Protocolos

**‣** Ejemplos

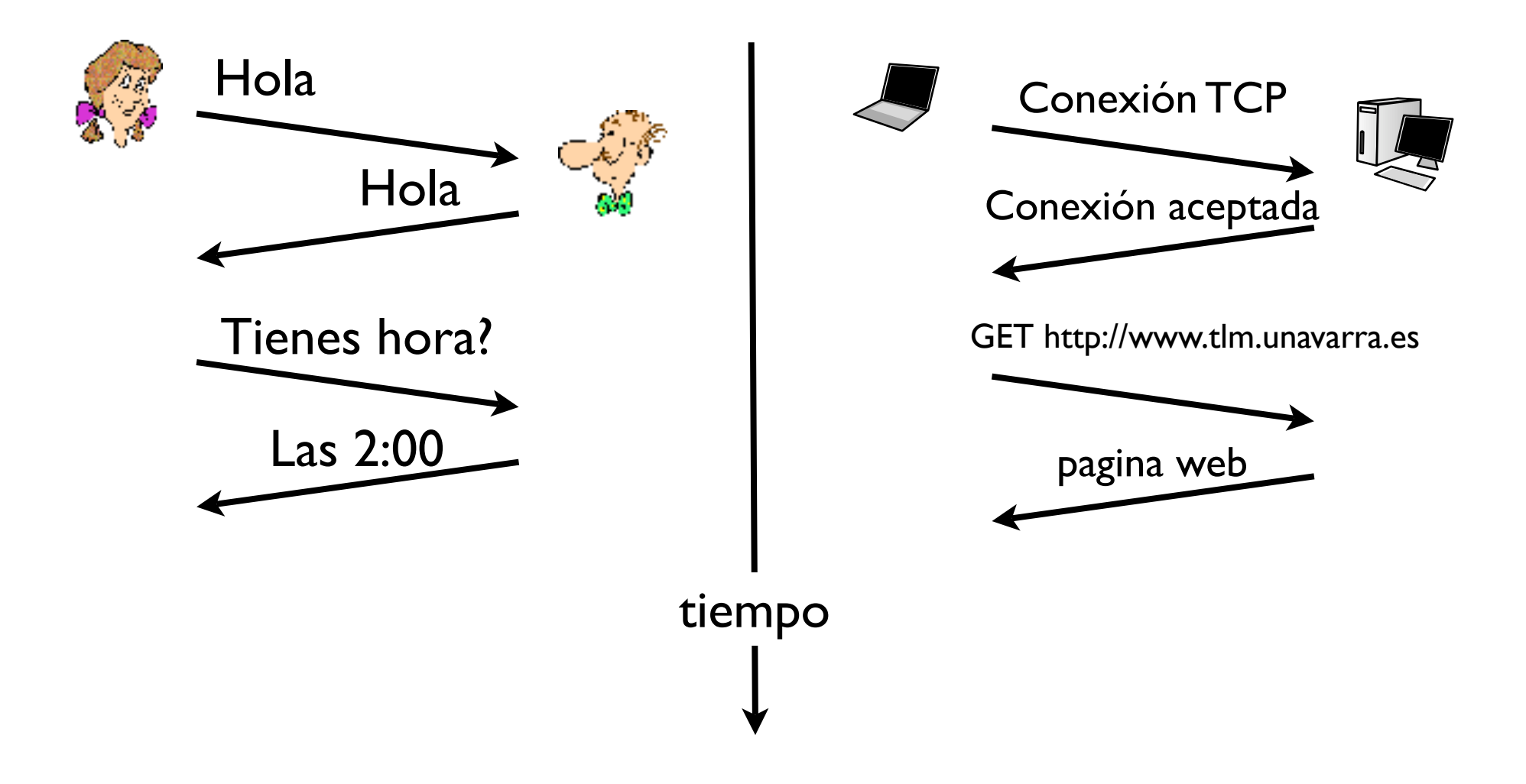

### Niveles de protocolos

**‣** El software de red se organiza en torres de protocolos Diferentes funciones en cada nivel

> Cada nivel usa los servicios del nivel inferior para hablar con otros entes de su nivel y ofrecer un servicio al nivel superior

**‣** Ejemplo:

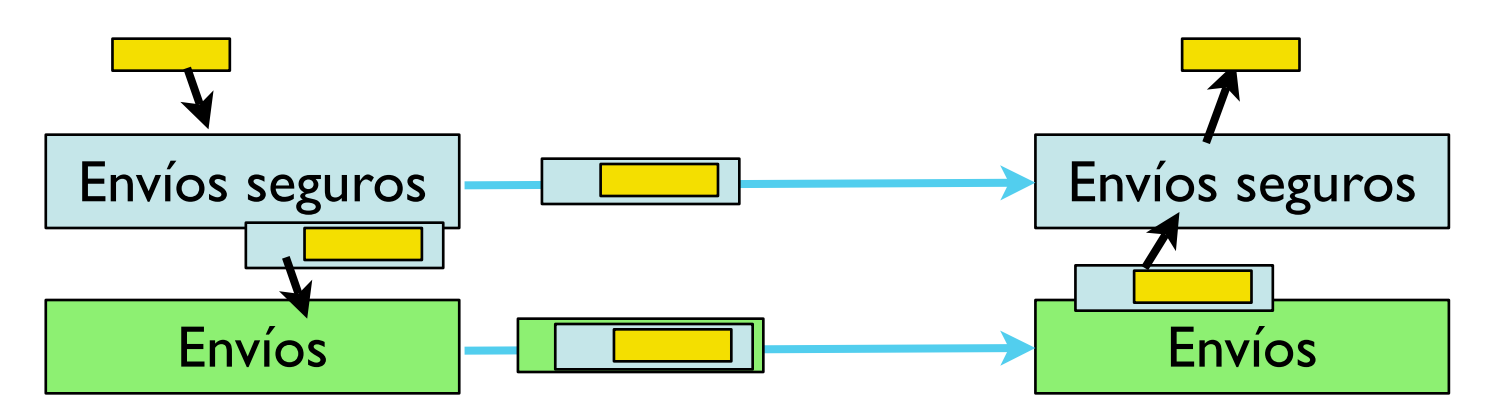

### Cabeceras y PDUs

- **‣** Entidades de nivel N
- **‣** Intercambian PDUs (protocol data units) de nivel N con su homologo del mismo nivel en el otro extremo
- **‣** PDU nivel N transporta PDU de nivel N+1 y añade una cabecera de nivel N

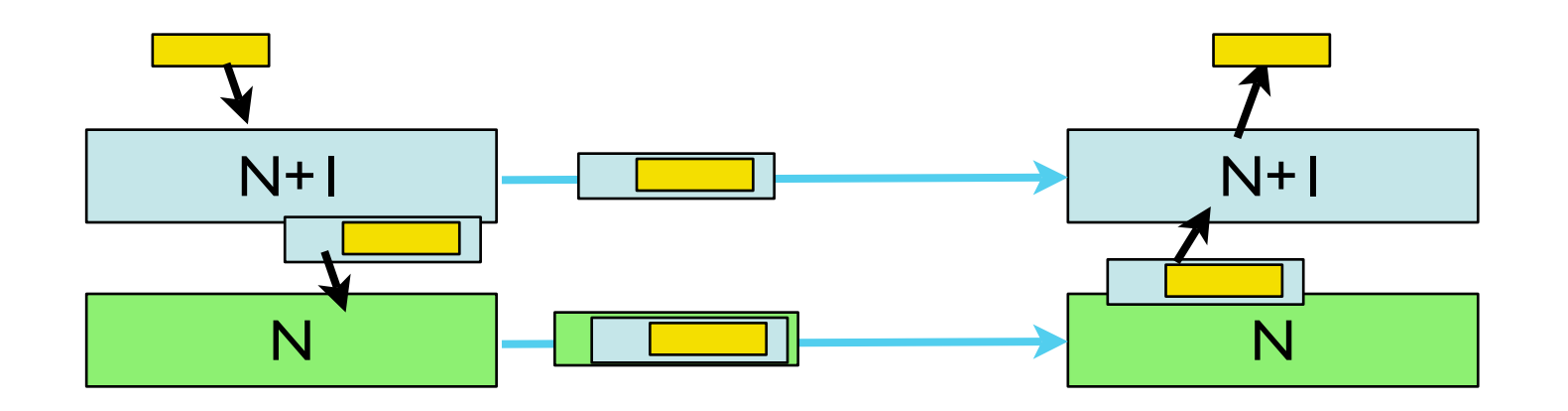

#### Introducción (1772-1788) e a construction (1788-1788) e a construction (1788-1788) e a construction (1788-1788) e a construction (1788-1788) e a construction (1788-1788) e a construction (1788-1788) e a construction (1788-

#### 27

retrans

ഡ∿പ

### Niveles de protocolos

- **‣** Funciones típicas de los niveles
	- **<sup>&</sup>gt;** Control de error
	- **<sup>&</sup>gt;** Control de flujo
	- **<sup>&</sup>gt;** Segmentación y reensamblado
	- **<sup>&</sup>gt;** Multiplexación

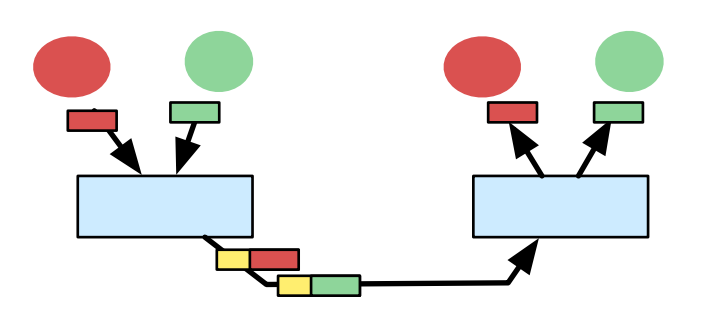

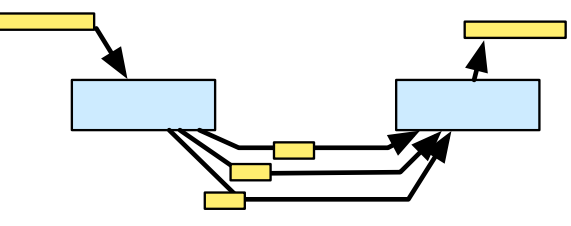

mm

Error

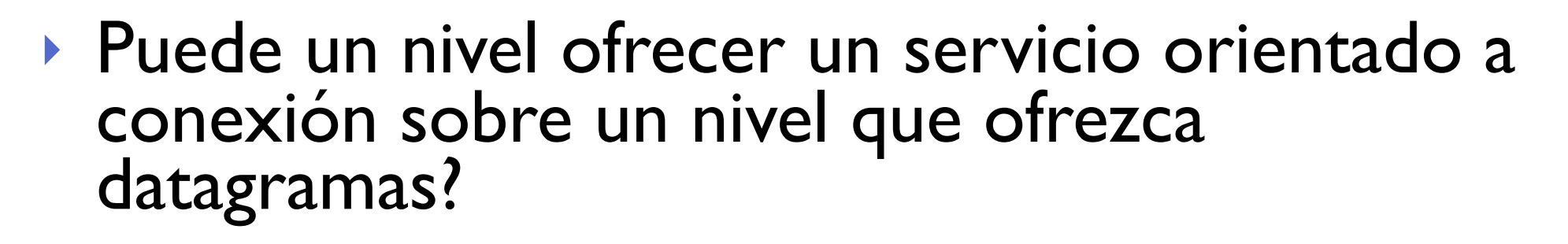

### Niveles de protocolos

- **‣ Nivel Físico**: envia una corriente de bits al otro extremo de un enlace
	- **>** Cuestiones físicas, conectores, modulación de los bits, cómo se envían los bits con cada tecnología

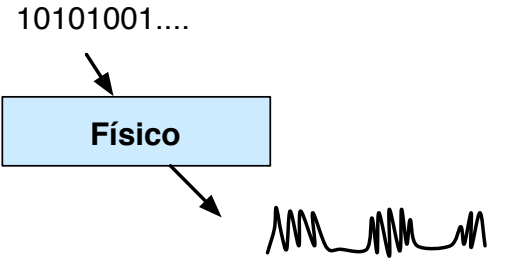

- **‣ Nivel de enlace**: envía tramas entre dos extremos de un enlace. Comunicación entre vecinos
	- **>** Encapsulado de la información en tramas
	- **>** Detección de errores
	- **>** Establecimiento del enlace
	- **>** Compartición del medio si no es punto-a-punto

### Niveles de protocolos

**Nivel de red** hacer llegar el mensaje al destino Ofrece servicio de envío a cualquier nodo

#### **‣ Nivel de transporte**

Ofrece servicio de mensajes o conexiones a las aplicaciones

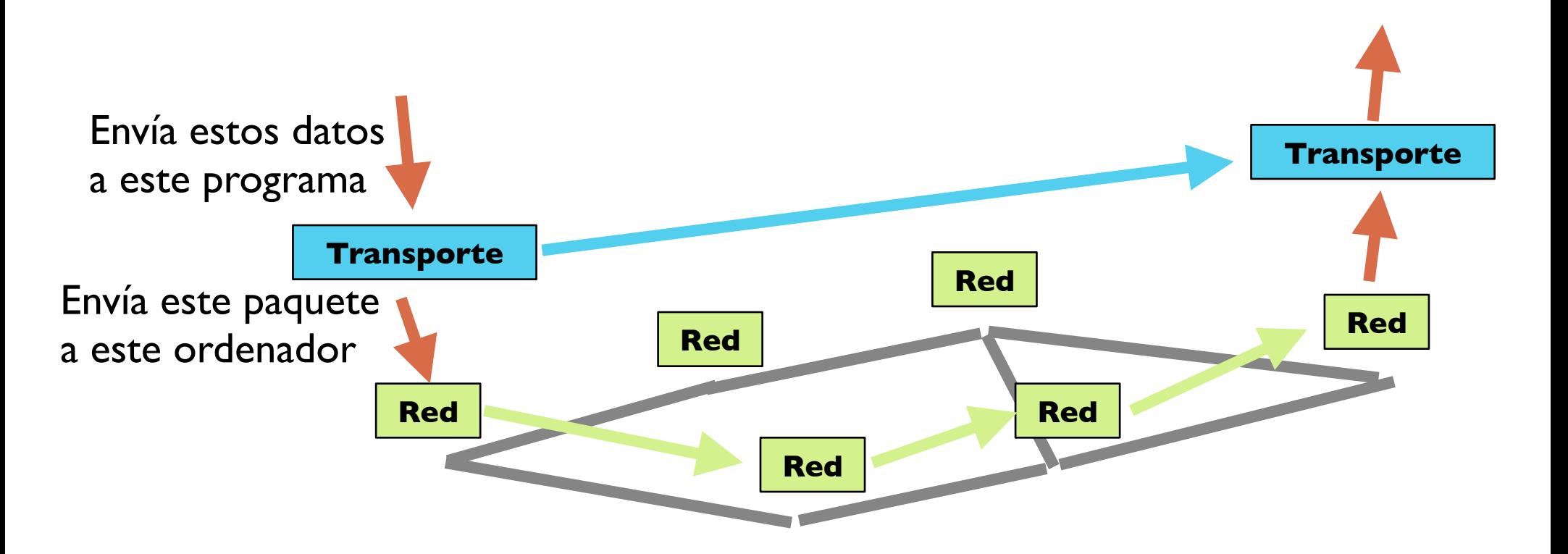

### Modelo OSI

**‣** ISO (International Standards Organization) propuso el modelo OSI (Open Systems Interconnection), basado en 7 capas

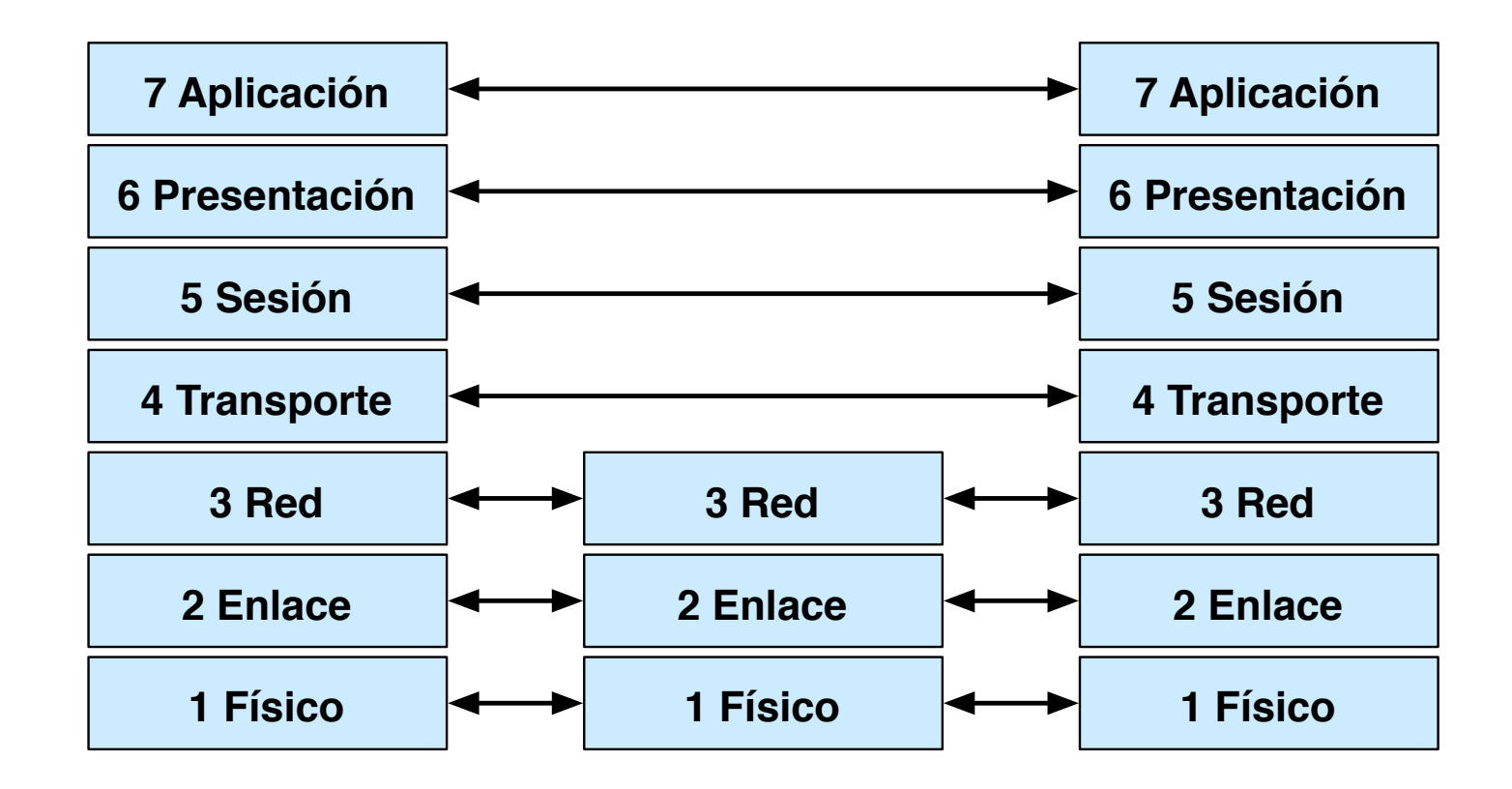

### Internet

- **‣** Mientras OSI escribía su modelo, surgio Internet como red de interconexión de redes de area local
- Descripción con niveles estilo OSI...

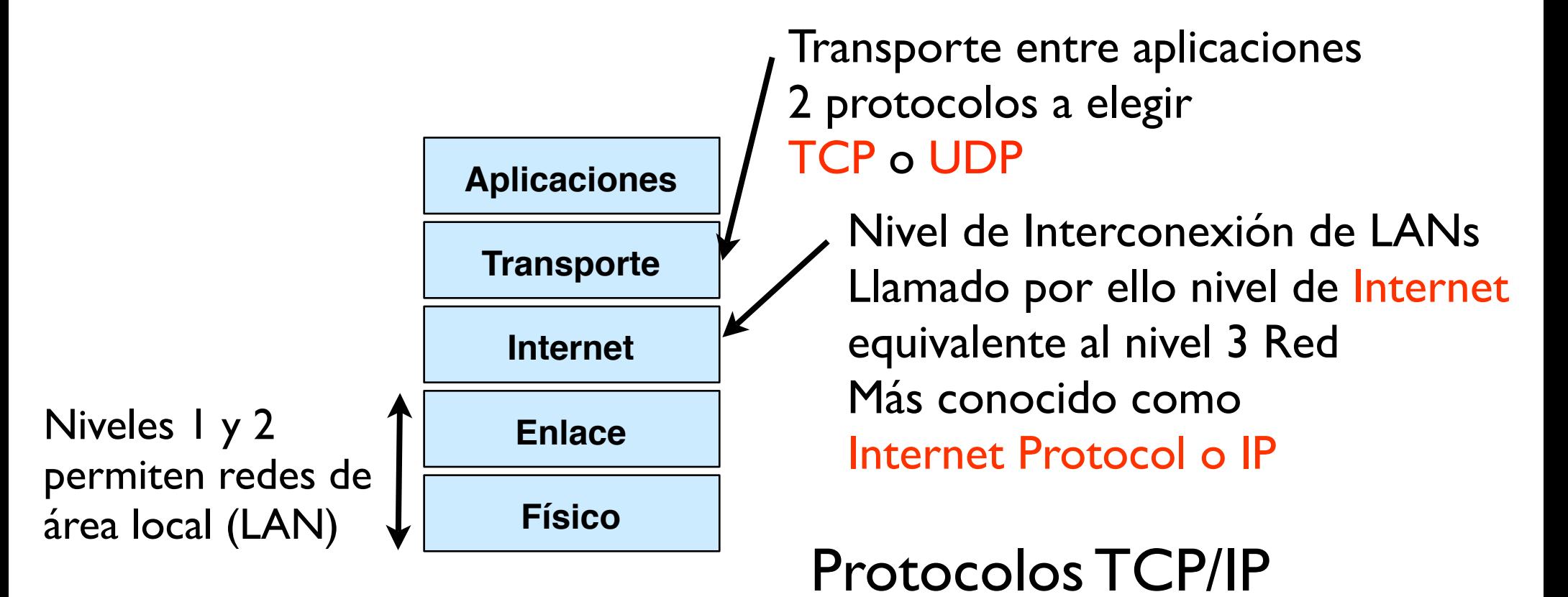

### Protocolos de Internet: TCP/IP

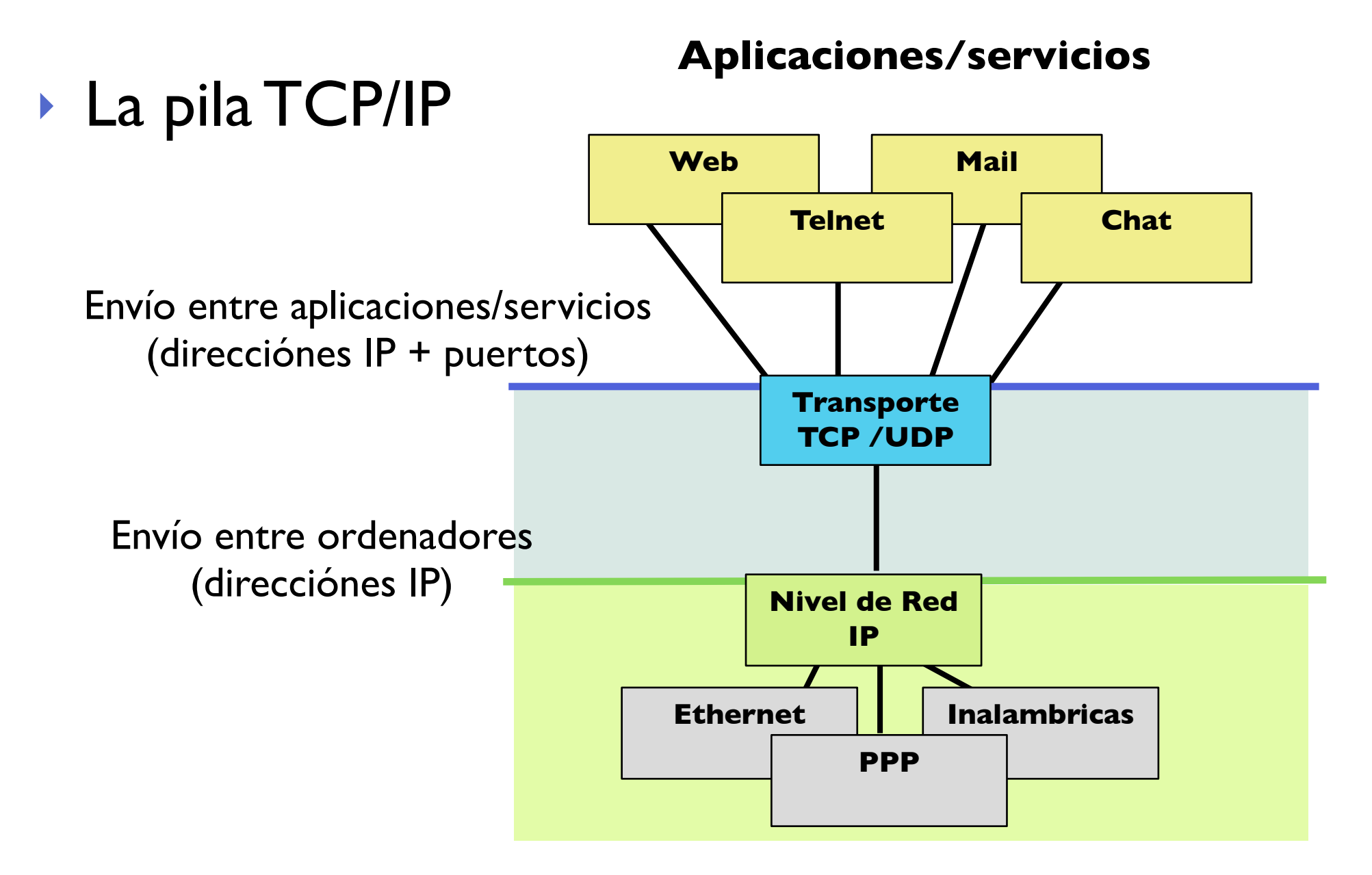

### Historia de Internet 1961-1972

- **‣** En 1960s se propuso la conmutación de paquetes como alternativa a la red telefónica Primera publicación [Kleinrock 1961] en el MIT
- **‣** L. Roberts propuso el primer plan para ARPAnet IMP interface message processors (routers)
- **‣** 1969 primer IMP se instala en UCLA le siguen SRI, UCSB y UTAH SRI UTAH UCSB
- ▶ En 1972 ARPAnet tiene ya unos 15 nodos

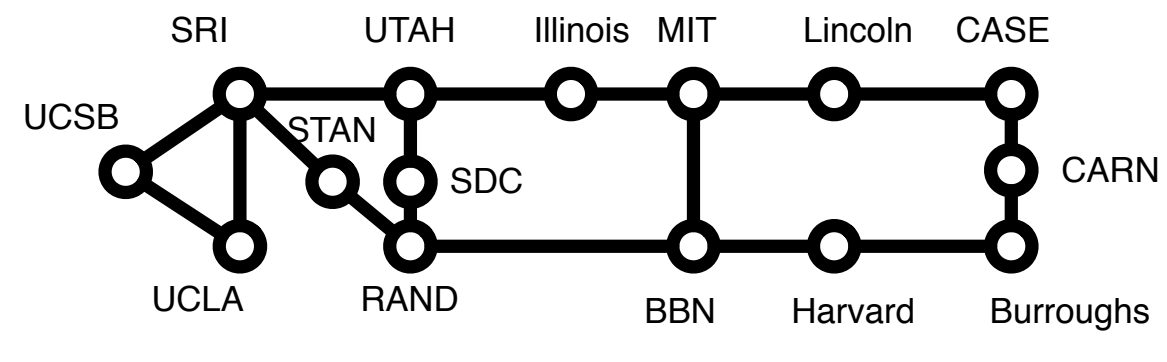

UCLA

### Historia de Internet 1972-1980

- **‣** 1972 primer e-mail
- **‣** 1973-74 Conexión a Europa

ARPA cambia de nombre a DARPA

van apareciendo tecnologías y redes de área local diferentes, ethernet, packetradio...

**‣** V.Kerf and R.Khan trabajan en interconexión de redes aparece el termino Internettting

1974 primer TCP

- **‣** 1978 TCP supone mucha carga a los routers. Se divide en TCP e IP
- **‣** 1979 ARPANET tiene 200 nodos
- **‣** 1980 Un nuevo nodo cada 20 dias

### Historia de Internet 1980-1990

- **‣** 1982 TCP/IP estandar del DoD
- **‣** 1983 MILNET para el trafico militar 
Completada transición a TCP/IP 
4.2 BSD (Sockets)
- 1986 NSFNET entre centros de investigacion (enlaces a 56Kbps)
- 1988 NSFNET promueve enlaces a T1 (1.544Mbps)

Intento de cambiar Internet a los protocolos OSI 
Un gusano (*worm*) bloquea internet

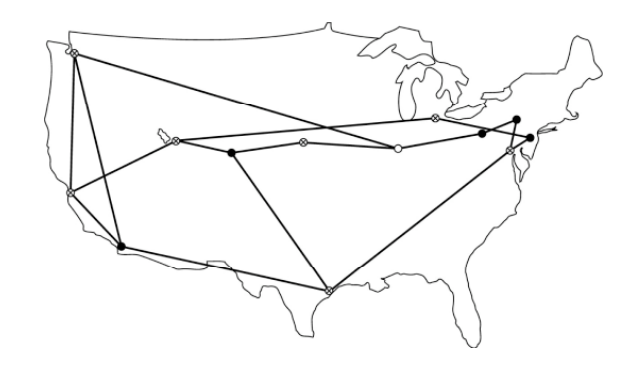

**‣** 1989 Nace la "Web"

100000 máquinas conectadas

Introducción (1872-1872) e a construction (1872-1873) e a construction (1873-1874) e a construction (1874-1875

### Historia de Internet 1990's

- **‣** 1990 ARPAnet deja de existir, NSFNET es el nuevo backbone
- **1991 NSFNET promueve sus enlaces a T3 (44Mbps)** 
	- Y permite la conexión de redes comerciales
- **‣** 1992 se funda la ISOC
- 1993 NSF deja de fundar redes. Internet comercial 19000 redes

Mosaic

**‣** ...

- **‣** 1994 Decisión de no cambiar a OSI
- **‣** 1995 NSFNET "decomisioned"

Internet comercial 50000 redes

### Conclusiones

- **‣** Las Redes de Ordenadores se describen con sus arquitecturas de protocolos
- **‣** Modelo OSI con capas bien definidas y complicadas
- **‣** Modelo Internet con capas menos definidas y mas simples... es el que se utiliza
- **‣** A partir de ahora veremos las capas de protocolos TCP/IP
- **‣** Siguiente clase: el nivel de aplicación de Inet